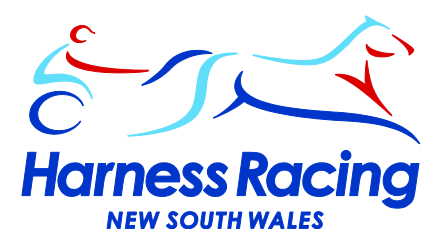

#### **DIVIDED STAKES PROCESS**

HRNSW has fielded a number of queries concerning the Divided Stakes process with respect to the use of Concession Drivers and horse placement within events.

Below is an explanation of how trainers can utilise Concession Drivers and also leave preferences with the Handicapping Panel with respect to which division of the Divided Stakes they would like to be considered for.

#### **DIVIDED STAKES – CONCESSION DRIVERS**

- $\Box$  Nominations close for all meetings at 9:30am.
- Trainers **must** declare Concession Driver Claims when nominating, no Concession Driver Claims will be accepted after the close of nominations.
- $\Box$  Trainers can declare that they may use a Concession Driver or a Non-Concession Driver.
- □ HRNSW would prefer that when trainers wish to declare both types of Driver that they leave preferences in the Comment Section in HarnessWeb.
- Trainers that do not have access to HarnessWeb may contact the Handicapping Panel prior to 9:30am to advise they wish to declare both types of driver.
- $\Box$  Concession Drivers will be considered when drawing up fields.

For example:

A C3 with a concession driver would be treated as a C2 with respect to the framed conditions and the barrier draw.

The most likely scenario when deciding between the use of a Concession Driver over a Non-Concession Driver is:

With a Concession Driver a horse **may be** drawn in the lower class of race when the Handicapping Panel frame race conditions.

For example:

- i. A C3 horse is drawn in a race for horses that have not won more than \$1,500 in their last 4 starts assessed no better than C2.
- ii. A C3 horse is drawn in a C2/C3 event and the draw is PBD/C, hence there will be an advantage in the barrier draw when using a Concession Driver.
- Where trainers have declared they may use a Concession Driver or a Non-Concession Driver they may be drawn into two Divided Stakes events.

For example a C3 horse at a Primary Meeting:

- i. \$6,000 C2/C3
- ii. \$5,000 For horses that have not won more than \$1,500 in their last 4 starts assessed no better than  $C<sub>2</sub>$ .
- Provisional fields can be viewed between 12:30pm and 1:30pm and during this time the trainer **must** contact the Handicapping Panel to advise which category of Driver they will be using and which race they will be accepting for.
- $\Box$  If no contact is made with the Racing Office, horses in the first instance will be placed in the highest prizemoney event.

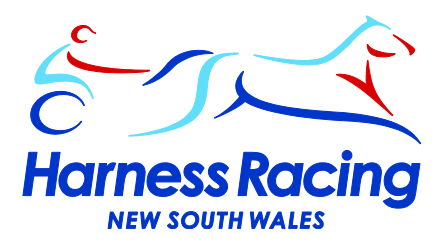

### **DIVIDED STAKES – RACE PREFERENCE**

- $\Box$  Nominations close for all meetings at 9:30am.
- Trainers **must** declare preferences when nominating.
- HRNSW would prefer that when trainers wish to declare a preference that they leave it in the Comment Section in HarnessWeb.
- Trainers that do not have access to HarnessWeb may contact the Handicapping Panel prior to 9:30am to advise their preference.
- $\Box$  A preference at a Primary Meeting may be along the lines of:

1<sup>st</sup> preference \$7,000 race or 1<sup>st</sup> preference \$6,000 race etc

 $\Box$  A preference at a Metropolitan Meeting may be along the lines of:

1<sup>st</sup> preference \$30,000 race or 1<sup>st</sup> preference \$22,000 race etc

- Handicappers will draw up the Divided Stakes Fields inclusive of the race conditions and the proposed Barrier Draw method (they will not perform the Barrier Draw until after acceptances)
- $\Box$  Where a preference has been notified horses will be listed in the provisional fields in all eligible divisions
- There will be a 1 hour window to view provisional fields between 12:30pm and 1:30pm and during this time the trainer **must** contact the Handicapping Panel to advise which race they will be accepting in.
- $\Box$  If the trainer does not contact the Handicapping Panel during this time they will be drawn into the highest preference race in the provisional fields.
- $\Box$  Please note that not all preferences may not be fulfilled.

For example:

A preference is notified for a Metropolitan Meeting to be drawn in a \$22,000 race, however the Handicapping Panel deem that the horses form is superior for that event and it will be drawn in the \$30,000 race or the horses form is deemed inferior for that event and it will be drawn in the \$16,000 race.

 Any requested changes by trainers from one Divided Stakes event to another after acceptances where trainers have not notified a preference will be solely at the discretion of the Handicapping Panel, based on the conditions of the provisional fields, and will only be considered if there are less than the maximum field size drawn in the event.

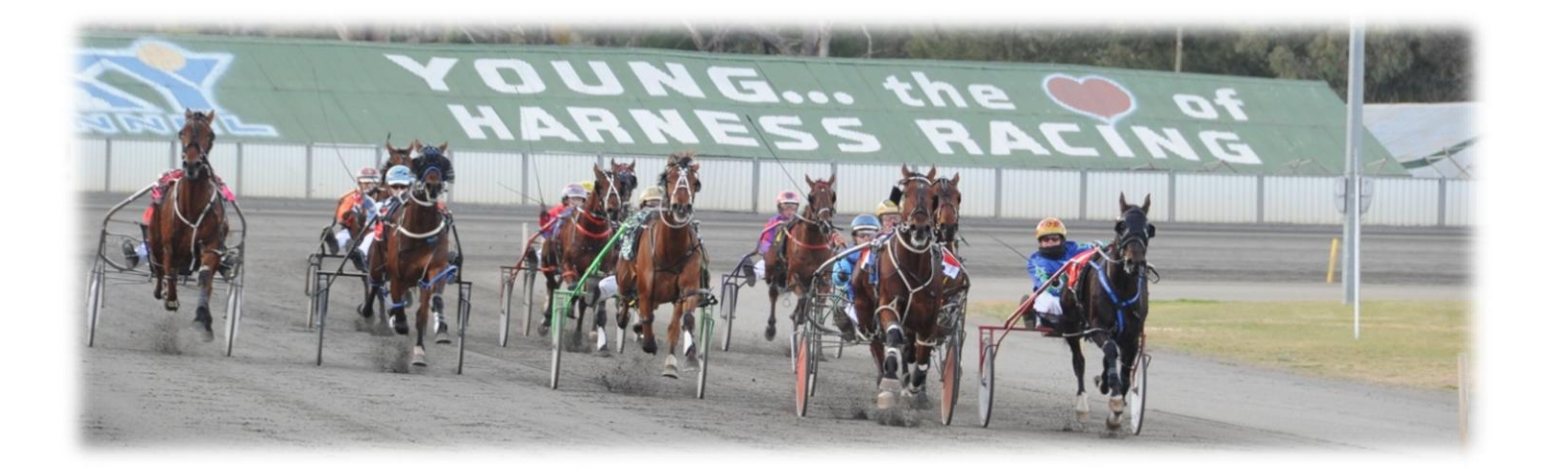

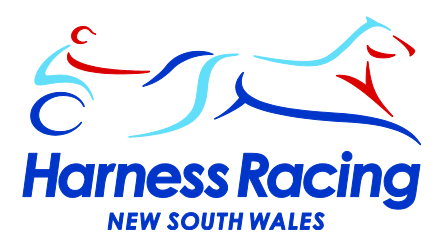

### **RACE FIELD SELECTION PROCESS**

Concession Driver allocations and Divided Stakes race preferences will be considered in line with the below Race Field Selection Process:

#### **Divided Stakes – All Meetings (based on nominations received)**

- $\Box$  The Handicapping Panel will group horses together based on their current form.
- $\Box$  Preference in the first instance will be given to grouping fillies and mares together in their own race.

#### **NSWHRC Metro Meetings, NSWHRC Career Penalty and Primary Meetings**

- Horses deemed to have superior current form will be grouped together and will race for the highest prizemoney threshold.
- □ Horses deemed to have average-above average current form will be grouped together and will race for the middle prizemoney threshold.
- Horses deemed to have below average-average current form will be grouped together and will race for the lowest prizemoney threshold.

#### **Secondary Meetings**

- Horses deemed to have below average current form will be grouped together and will race for the lowest prizemoney threshold.
- □ Horses deemed to have below average average current form will be grouped together and will race for the middle prizemoney threshold.
- Horses deemed to have average-above average current form will be grouped together and will race for the highest prizemoney threshold.
- $\Box$  Horses deemed to have superior form may be excluded from selection.

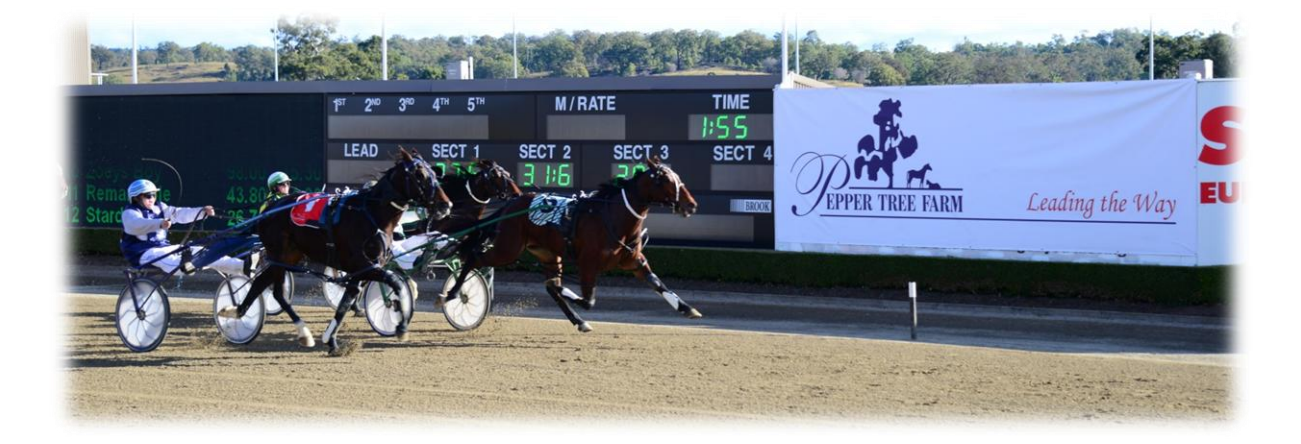

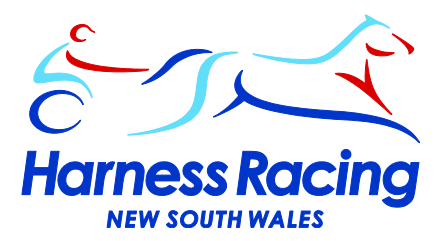

#### **HARNESSWEB ENHANCEMENTS**

HRNSW recently requested a number of enhancements to HarnessWeb to allow trainers to better place their horses in races programmed throughout NSW.

When searching a horse in HarnessWeb simply click on the word **Performance** and the Performance Stats as shown below will display a horses' eligibility for events with prizemoney limitations and for Competitive Stakes events based on an Average Mile Rate over a prescribed number of starts.

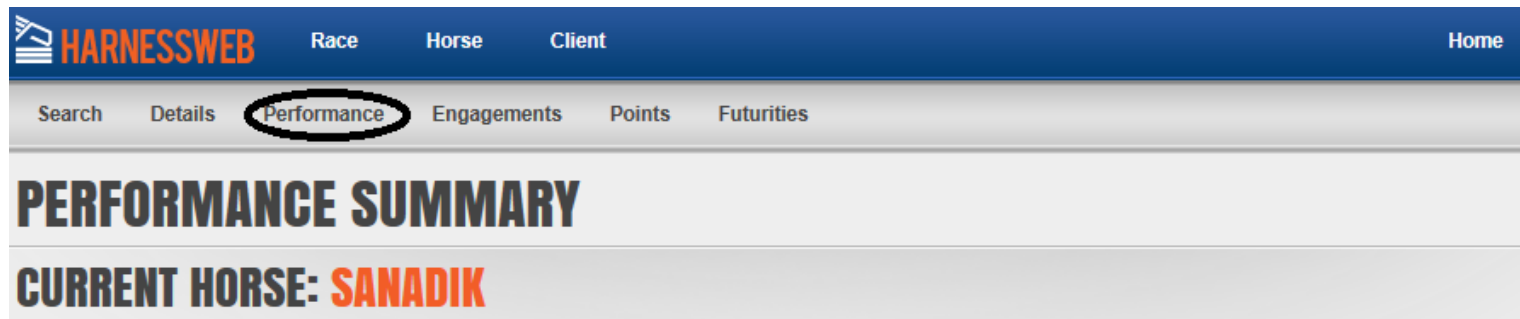

### **PERFORMANCE STATS**

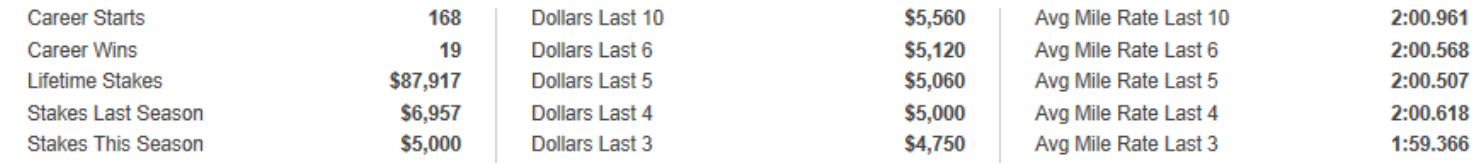

Subscriptions to HarnessWeb FREE of charge to allow owners, trainers and drivers easy access to the nominations and a range of other information.

HarnessWeb provides information about:

- Races & Race Meetings, including nominations and race fields;
- Horse details, performances, engagements & futurity eligibilities;
- Stallion Service Summaries;
- Broodmare Foaling History.

To obtain a Username and Password for HarnessWeb go to:

<https://harnessweb.harness.org.au/harnessweb/secure/login.do>

then click on Don't have an account? and complete the Form.

Please allow up to 3 working days for accounts to be processed. You will be sent an email containing your username and password upon completion.

Should you have any queries please contact the HRNSW Racing Office on **1300 712 612**.